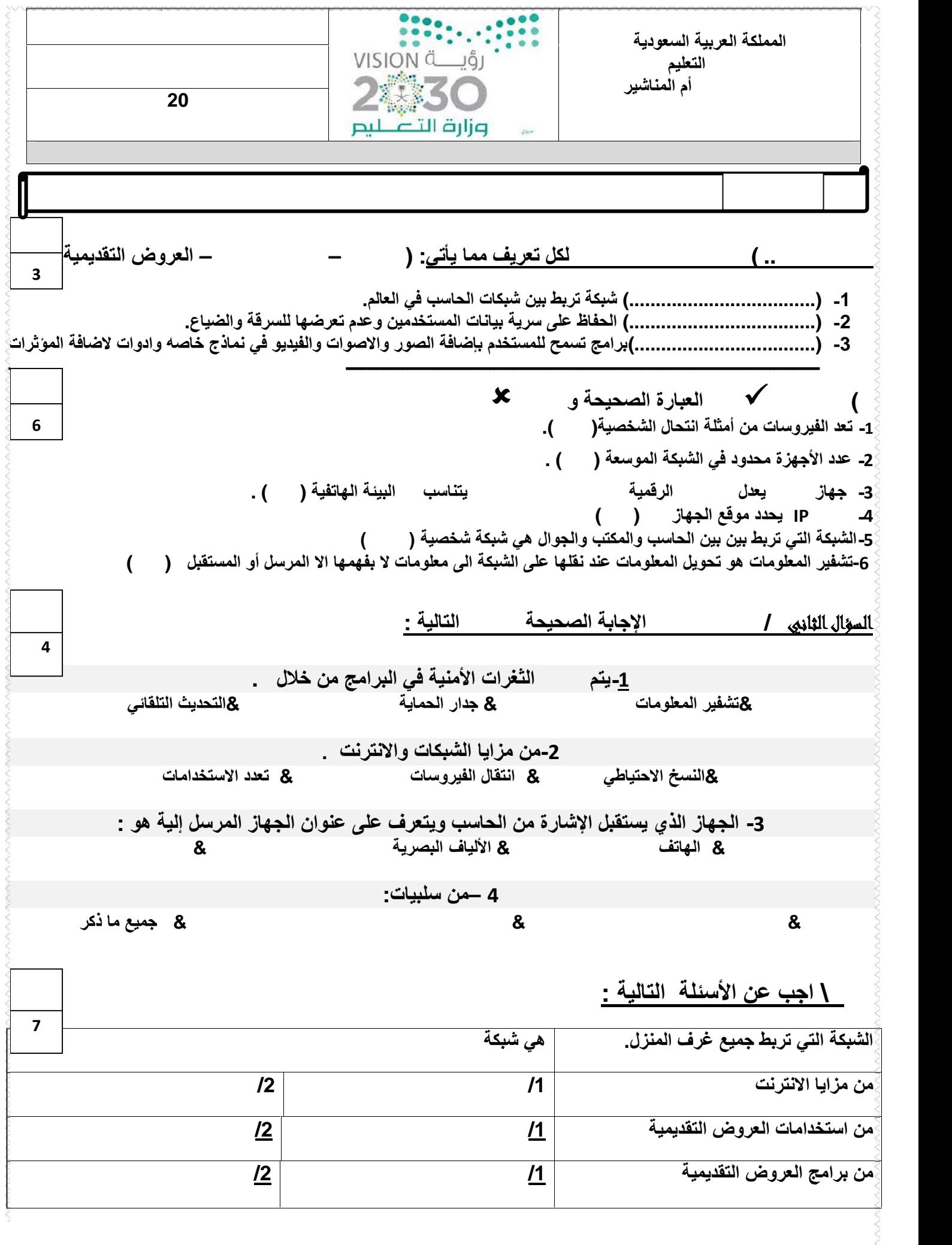

**انتھت**

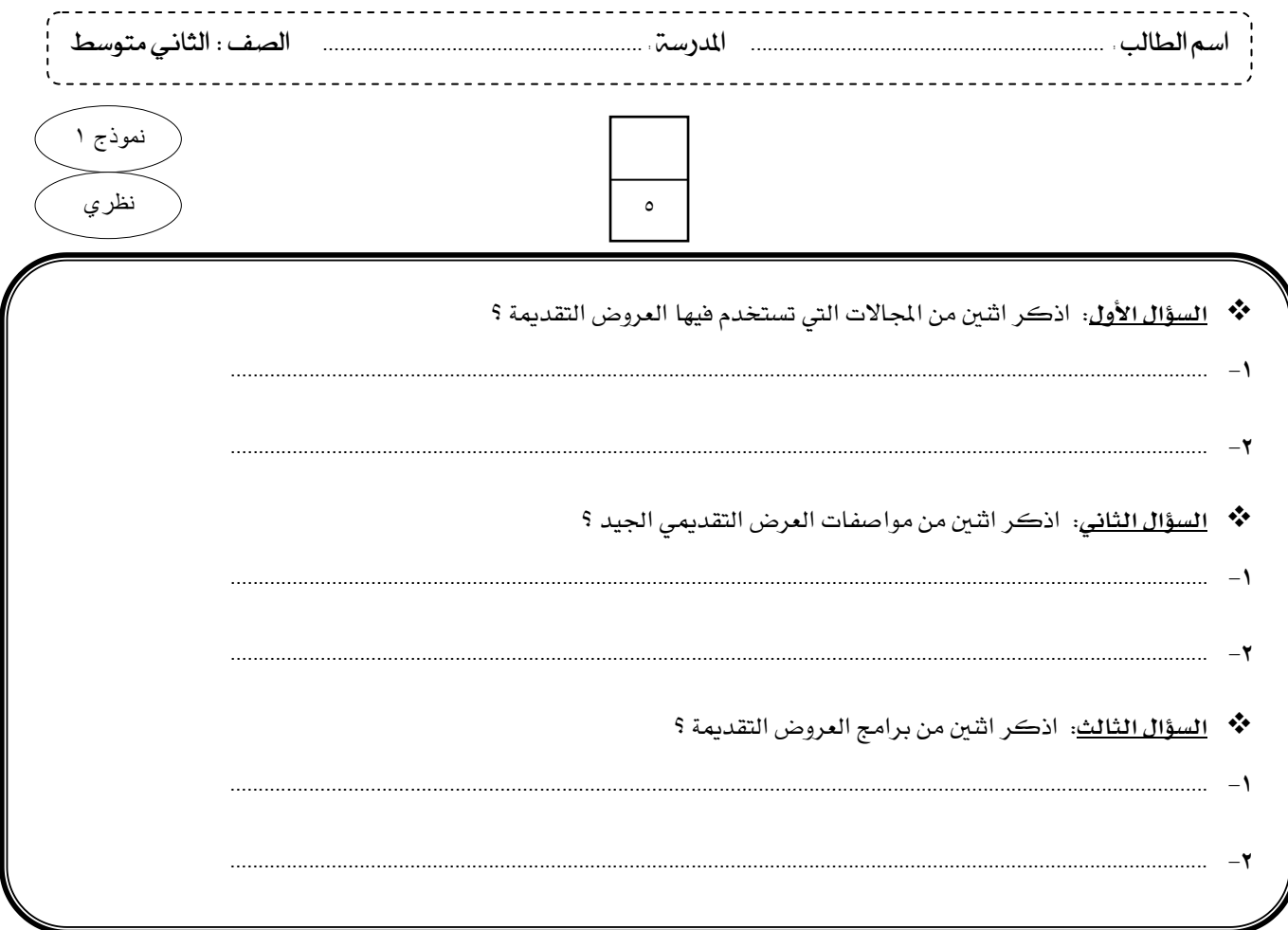

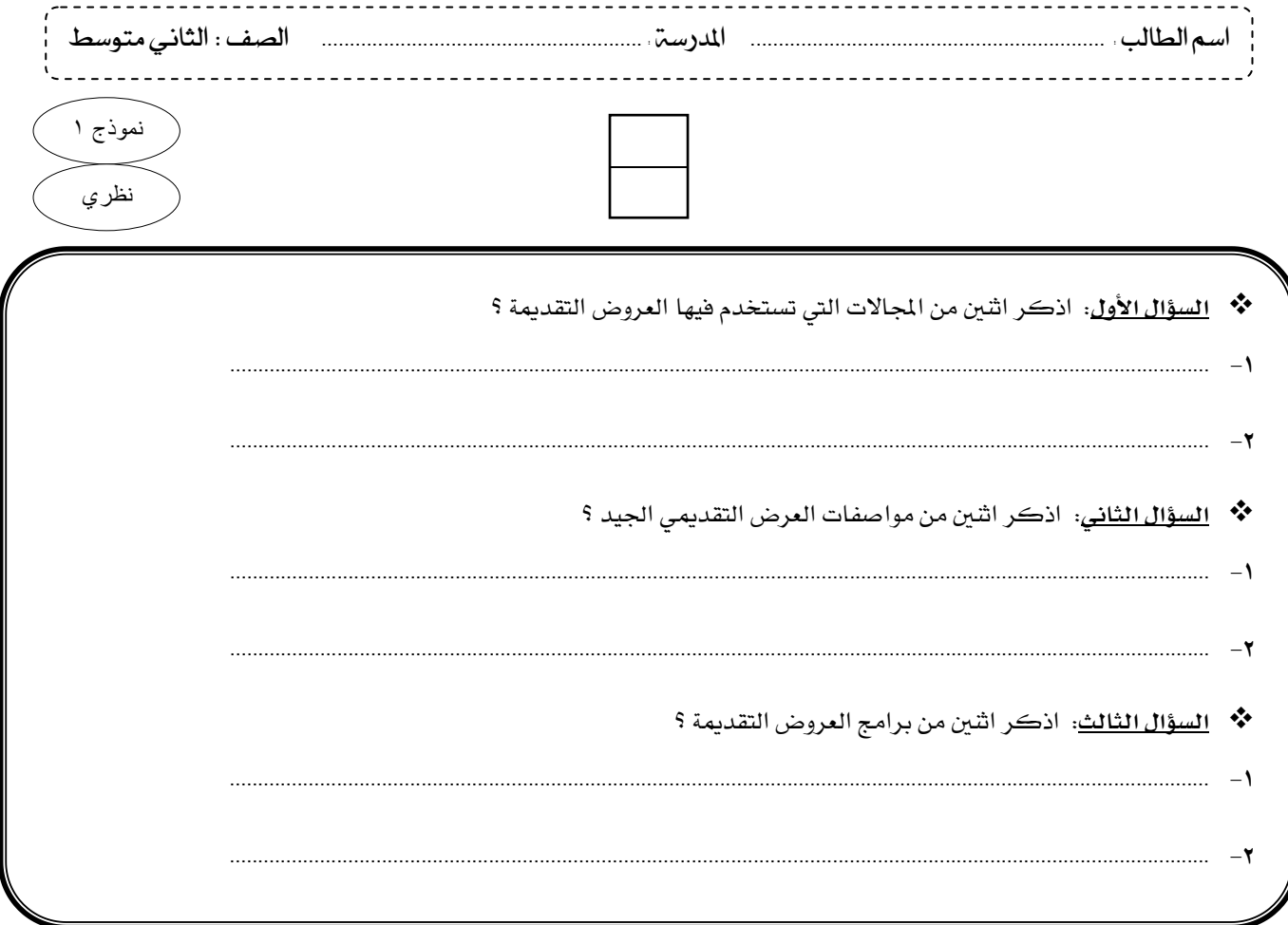

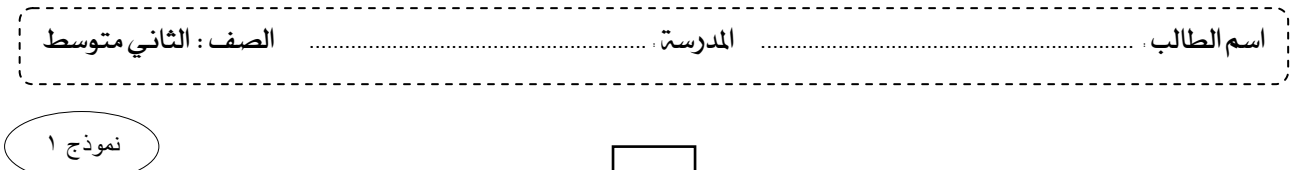

عملي 01

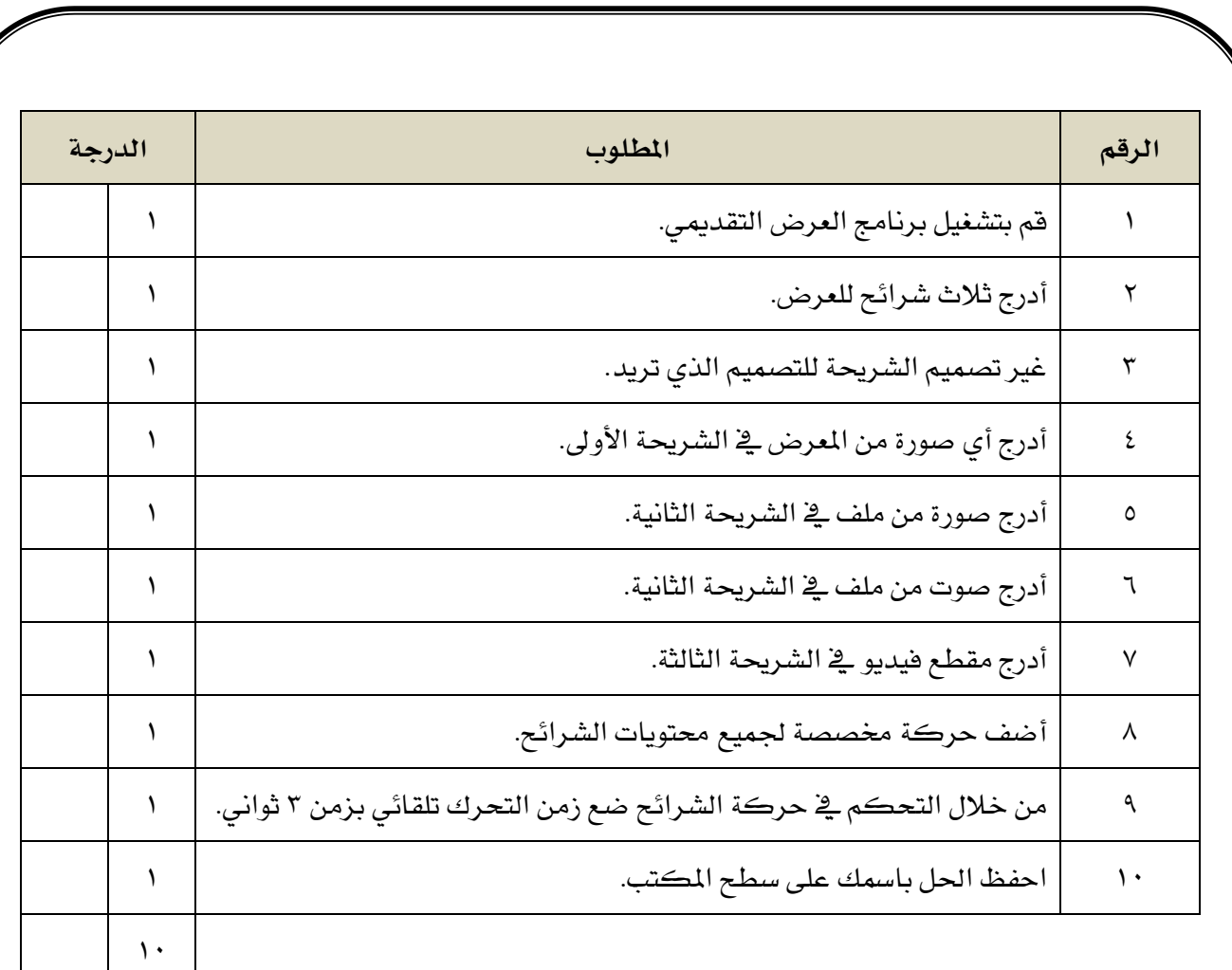

**مالحظة:** على املعلم التأكد من وجود الصور و األصوات و املقاطع املرئية على أجهزة الطالب.

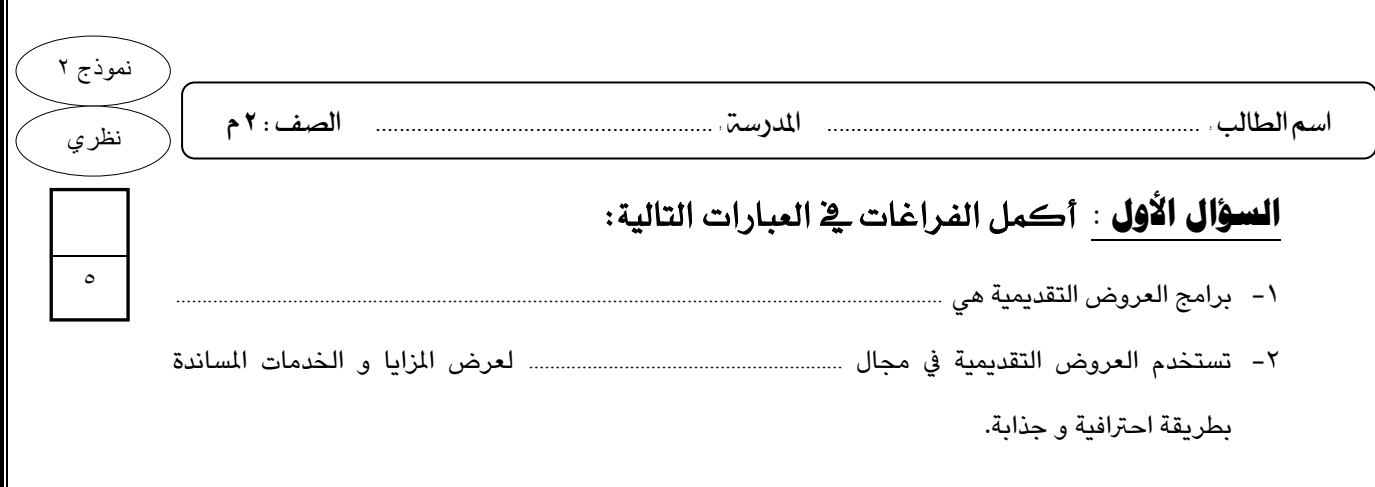

## **السؤال الثاني :** ضع دائرة حول اإلجابة الصحيحة :

**-1 من أبرز مزايا برامج العروض التقديمية التي ال نجدها يف برامج معالجة النصوص :**

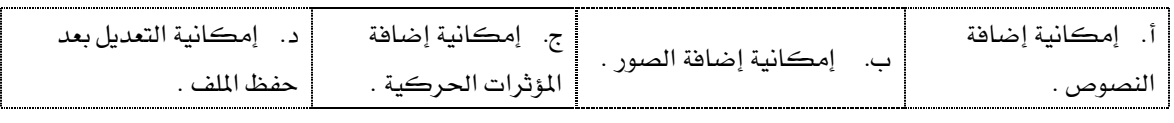

**-2 أي العبارات التالية ليست من مواصفات العرض الجيد:**

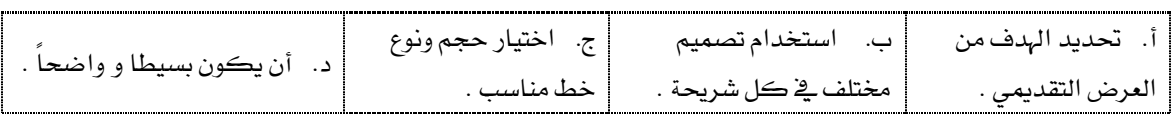

## **-3 احد برامج العروض التقديمية التجارية الخاصة بأجهزة ماك) Mac) :**

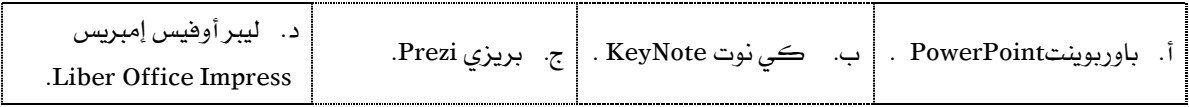

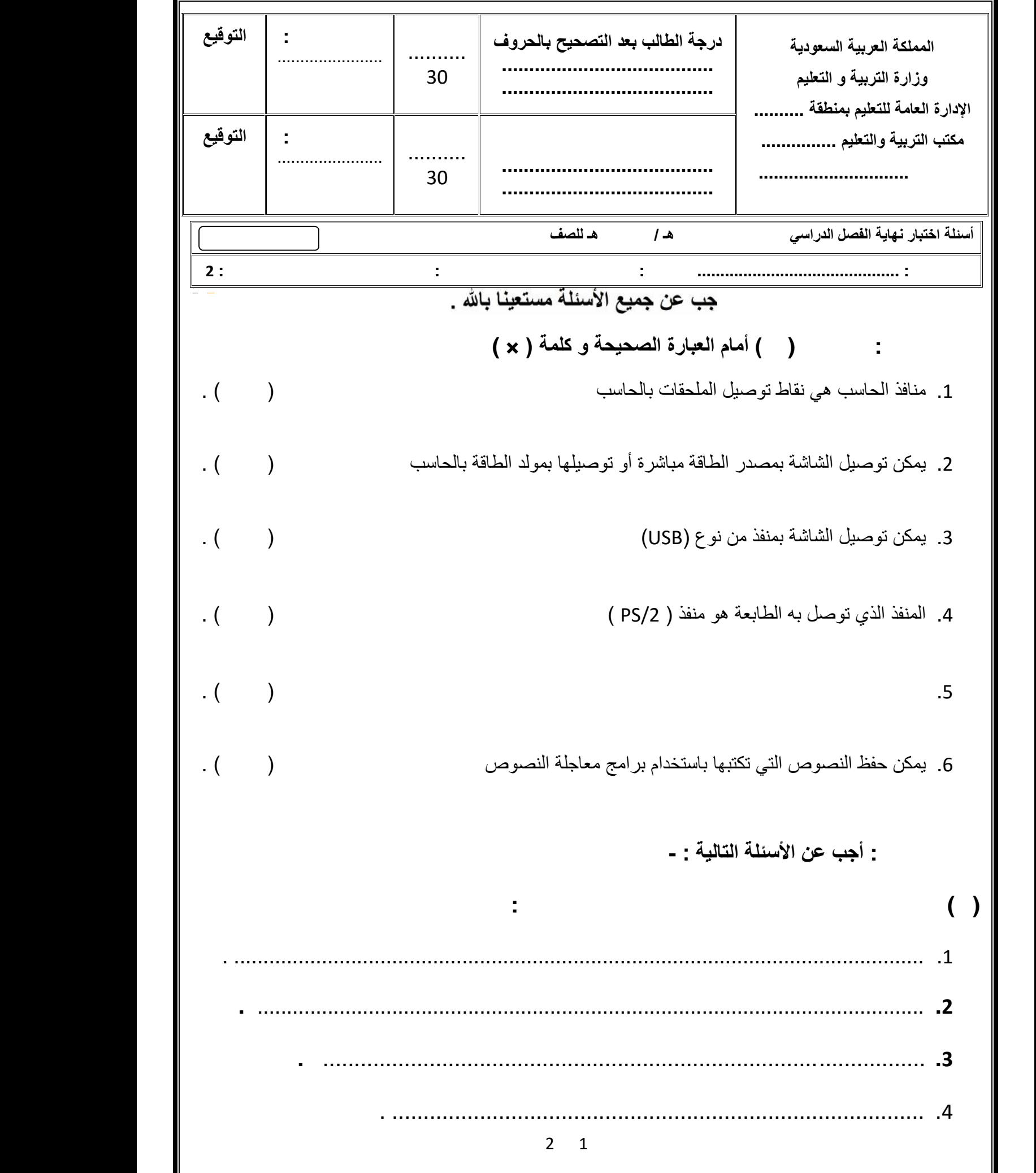

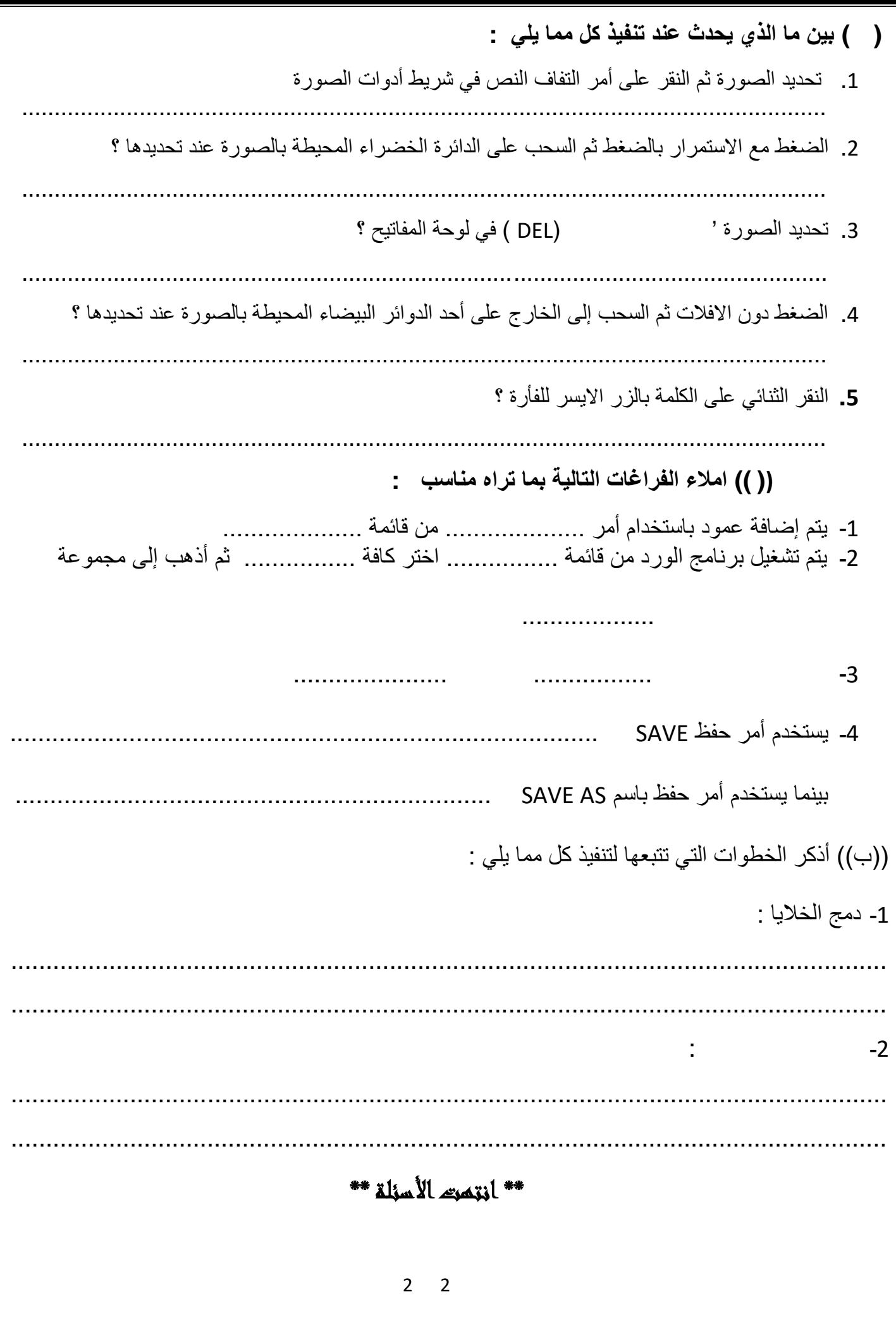